## **ALGORİTMA**

Algoritma; her tür ayrıntı göz önüne alınarak bir problemin çözüm yönteminin adım adım yazılmasıdır. Bu bir düzen içinde yapılır. Maddeler halinde sıralayacak olursak;

- 1- Algoritmanın bir başlangıcı ve bir sonu olmalıdır.
- 2- İşlem akışı aksi belirtilmediği taktirde yukarıdan aşağıya doğrudur.
- 3- Her bir adımda tek komut ya da tek işlem yazılmalıdır.
- 4- Girdiler veya çıktılar bulunmalıdır.
- 5- Her işlem adımının bir satır numarası olmalıdır
- 6-

7- Bir algoritma içerisinde tekrarlanan işlemler varsa bu işlemleri ayrı ayrı yazmamıza gerek yoktur. Tekrarlanan işlemi bir kez yazıp bu işlemi yeniden yapacağımızda işlemin olduğu satır numarası vererek işlemin yapılacağı adıma geri dönüş sağlanabilir.

8- Aritmetik işlemlerde kullanılan = in anlamı sağ taraftaki işlemlerin yapılıp sol taraftaki değişkene atanması anlamındadır.

## **Değişken**

Bilginin bilgisayar belleğinde saklanması olayıdır. Temsili olarak bilginin saklandığı alana hücre denilir. Bu hücreye bir isim verilir ve bu isimle anılır.

Kağıdınıza matris şeklinde küçük kutucuklar çizelim. Bu kutucukların içerisine sayı, harflerden ya da her ikisinden oluşan bilgiler yazalım.

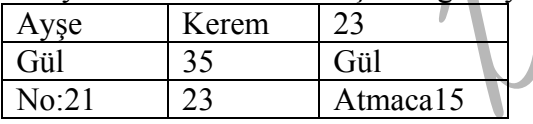

Şimdi burada her kutucuğun bir isminin olması gereklidir. Kutucuklarda dikkat edilirse iki adet 23 sayısı, iki adet de Gül ifadesi var. Bu ifadeler farklı anlamlar taşımaktadır. "Gül" ifadelerinden birisi insan ismi iken diğer bir çiçek ismidir, ama hangisi ?

Bu karışıklığı önlemek için kutucukların birer isimleri olsaydı.

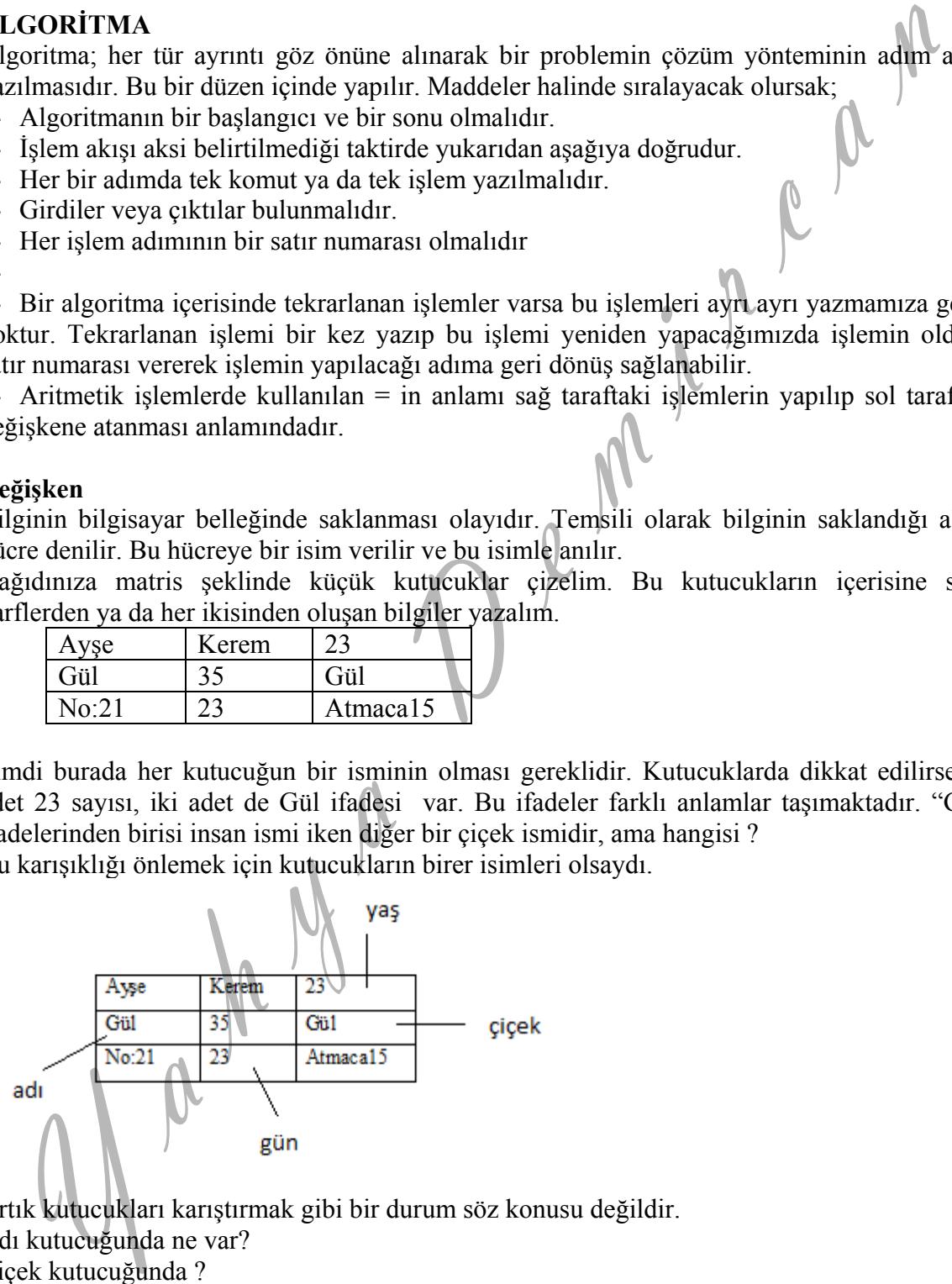

Artık kutucukları karıştırmak gibi bir durum söz konusu değildir.

Adı kutucuğunda ne var?

Çiçek kutucuğunda ?

Bugün ayın kaçıdır denildiğinde gün kutusu buna cevap verecektir.

## **Değişken Türleri**

Yukarıda bahsettiğimiz kutucukların içerisine koyacağımız bilginin türüne denilir. Şimdilik iki türlü bilgiden bahsedeceğiz. Bunlar;

**Sayısal bilgi:** 0 ile 9 arasındaki rakamlardan ve sadece nokta işaretinden oluşmaktadır.

**String bilgi (alfasayısal):** Harfler, simgeler, noktalama işaretleri, boşluk ve rakamlardan oluşmaktadır.

### **Değişken Tanımlama:**

Algoritma yazmaya başlarken bilgilerin mutlaka bir değişkende saklanması gereklidir. Bundan dolayı hangi tür bilgi saklanacaksa öncelikle bellekte ona yer ayırmamız gerekmektedir.

Örneğin 0.20 litre su taşımak istenirse, bir su bardağını zücaciyeden almanız gerekmez mi? Bu suyu taşımak için süzgeç alır mısınız ? Fakat bir miktar nohut için bardak ya da süzgeç alınabilir. O zaman işe başlamadan önce taşıyacağımız nesne için doğru kabı seçmemiz gereklidir. Bu işleme de tanımlama denilmektedir. **eğişken Tanımlama:**<br> **teğişken Tanımlama:**<br> **h yaranya başlarken bilgilerin mutlaka bir değişkende saklanması gereklimlerinin ayanım başlarken bilgilerin mutlaka bir değişkende nahanız gerekmez<br>
rruhmektürür. Öz unan işe** 

Bellekte saklayacağımız bilgi sayısal bilgi ise şu şekilde; örneğin boy bilgisi için  $Boy=0$ 

Kişi adresini bellekte saklayacak olursak ta Adres="" ya da Adres="degol cad. no:5"

Şeklide yazılarak iki değişken için bilgisayar belleğinde yer ayırt etmiş oluruz. Burada yapılan işlem bir kutucuk olsun adı boy, bilgi türü de sayısal olsun denilmiştir. Sayısal bilgiler tırnaksız, string bilgiler tırnaklı olarak yazılır.

## **Değişkene değer atama**

Algoritmada bir değişken tanımlanırken aynı zamanda da içerisine de ilk değeri atanmış olmaktadır. Boy=0 denildiğinde sayısal bir değişken ve aynı zamanda da içerisinde sıfır olsun denilmiştir.

 $Bov=0$ 

 $Bov=25$ 

Ardı ardına iki satır yazıldı, bunlardan ilki değişkeni tanımlama ve değer atama, ikincisi de onun değerini değiştirme yani atama yapılmış oldu.

## **Değişken isimlendirme:**

Değişkenlere isim verilirken bazı kurallara uyulması gereklidir. Bu kurallardan bazıları programcılığın bazıları da daha düzenli program yazabilmek için bizim koyacağımız kurallar olacaktır.

1) Turkce karakter kullanılmaz . orn:İ,Ş,Ö,Ç...

- 2) Özel karakter kullanılmaz.:,  $\hat{\mathbf{x}}$ ,  $\hat{\mathbf{y}}$ ,  $\hat{\mathbf{y}}$ ,  $\hat{\mathbf{y}}$ ,  $\hat{\mathbf{y}}$ ,  $\hat{\mathbf{y}}$ ,  $\hat{\mathbf{y}}$ ,  $\hat{\mathbf{y}}$ ,  $\hat{\mathbf{y}}$ ,  $\hat{\mathbf{y}}$ ,  $\hat{\mathbf{z}}$ ,  $\hat{\mathbf{z}}$ ,  $\hat{\mathbf{y}}$ ,  $\hat{\mathbf{y}}$ ,  $\hat{\mathbf{y}}$ ,  $\hat{\mathbf{y}}$
- 3) sadece kullanılabilir. Örnek: sayi\_1
- 4) degisken ismi içindeki bilgiyi anımsatmalı.

 $\ddot{\text{O}}$ rnek:  $\|\$ s="Demircan"  $\rightarrow$  yanlış isimlendirme soyadi="Demircan"  $\rightarrow$ doğru

5) Eğer birden fazla kelimeden olusuyorsa ilk kelime hariç diğer kelimelerin ilk harfleri büyük olmalı.

## **Örnek:**

ogrdogumyeri-->yanlıs isimlendirme ogrDogumYeri-->dogru isimlendirme

#### **İlişkisel operatörler (kıyaslama)**

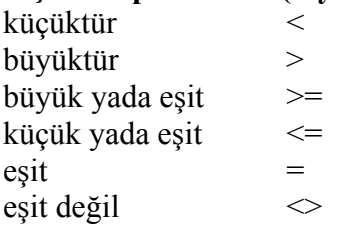

#### **Koşul İfadeleri**

Algoritma yapılarında çoğu zaman belli koşullar sağlandığı sürece geçerli olan durumlar vardır. Bu günlük hayattaki problemlerde de böyledir. Örneğin yağmur yağıyorsa şemsiyeni aç. Bu tip ifadeler

Eger kosul ise islem

Eger kosul ise islem1 degilse islem2

gibi kullanılır. Bu, programlama dillerinde IF deyimine karşılık gelir.

"Eğer" den sonraki koşulun sonucu doğru ise "ise" den sonraki, yanlış ise "değilse" den sonraki işlem yapılır.

### **Örnek:**

Sayi=5 sayi kutucuğuna 5 değeri konulmuş olsun

Eger sayi $>3$  ise  $x=5$ 

Burada sayi değişkeni içerisinde 5 olduğu için sayi>3 durumu da sağlandığı için x değişkenin yeni değeri artık 5 olmuştur.

## **Örnek:**

Savi $=$ 5

Eger sayi>6 ise x=25 degilse x=20 Burada sayi değişkeni, 6 sayısından büyük olmadığı için x in yeni değeri 20 olacaktır.

#### **Mantıksal Bağlaçlar**

Birden fazla koşul ifadesi var ise, bunlar ve/veya bağlaçları kullanılarak bağlanırlar. Bir kişiye birden fazla soru yöneltecekseniz, bu durumda sorularınız arasına "ve" "veya" bağlaçları konulması gerekir.

## **Örnek:**

Tek soru sorulursa : Hava sıcaklığı 25 den fazla mı ? Beklenilen cevap ya EVET, yada EVET DEĞİL olmalıdır. Algoritma diliyle sorumuz aşağıdaki olmalıdır.

Eger sicaklik>25 ise

İki soru sorulursa: Hava sıcaklığı 25 den fazla **ve** nem 60 ın üstünde mi ? Burada dikkat edilirse iki soru "**ve"** bağlacıyla birleştirildi. Beklenen cevap her bir soru için ayrı olacak, sonuçta her iki cevabın da birleştirilerek tek cevabı olmalıdır. Algoritma diliyle Eger sicaklik>25 ve nem>60 ise (white)<br>
sighting<br>
sighting<br>
sight yield eigit<br>
Sighting<br>
sight yield eigit<br>
<br>
Sighting sight<br>
sight yield eigit<br>
<br>
Sighting sight<br>
organization sight<br>
organization is supposed as the sight of the sight of the media of<br>
th

Şeklinde yazılır.

Her zaman "eger" ifadesinde koşulların sonucunda bir tane cevabı olmalıdır. Bu ya EVET dir, yada EVET DEĞİL dir.

## **Örnek**:

Bir kişinin kilosu 60 dan büyük ve 80 den küçük ifadesinin karşılığı Eger 60<kilo<80 ise ... seklindeki yazım yanlıştır. Eger kilo>60 ve kilo<80 ise … seklindeki yazım doğrudur.

## **Örnek:**

Bir öğrencinin vize notu 50 veya 55 ise ifadesinin karşılığı Eger vize=50 veya 55 ise ... seklindeki yazım yanlıştır. Eger vize=50 veya vize=55 ise … şeklindeki yazım doğrudur.

## **Algoritmada matematiksel işlem**

Toplama **+**, çıkarma **-**, bölme **/** , çarpma **\*,** üs alma ^ işaretleriyle gösterilir.

## **Örnek:**

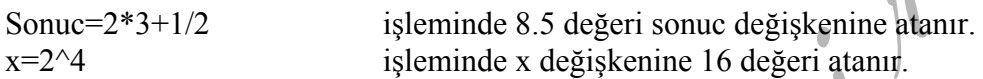

## **Sayac tekniği**

Bir değişken, kendisinin önceki değeri üzerine bir sayı eklenerek oluşan yeni değerinin yine kendisinde saklanması istenir. Bu tekniğe **sayac** tekniği denilir.

Değişkenimize sayac ismini verelim.

Sayac=10 denildiğinde sayac değişkeninin değeri 10 olmuş olur.

Sayac=11 denildiğinde yeni değeri 11 olur. Peki biz sayac içindeki değere 1 ekleyerek yeni değerini elde etmek istersek;

Sayac+1 denildiğinde, sayacin önceki değeri 11 idi, bu değere 1 ekledik ve 12 sayısını elde ettik. Bu 12 sayısını da bir değişkende saklamak istiyoruz, bunun adı toplam olsa

Toplam=sayac+1 yazmalıyız. Toplam değişkeninin değeri 13 oldu.

Peki bu 13 sayısını toplam değişkeninde değil de sayac değişkeninde saklamak istersek, eşit işaretinin sol tarafına sayac yazmamız yeterli olacaktır.

*sayac=sayac+1* artık sayac değişkeninin yeni değeri 13 olmuş olur. Burada matematiksel olarak düşünülmemelidir. Zira böyle bir eşitlik söz konusu değildir. Bu yazım tekniğine sayaç tekniği denilir.

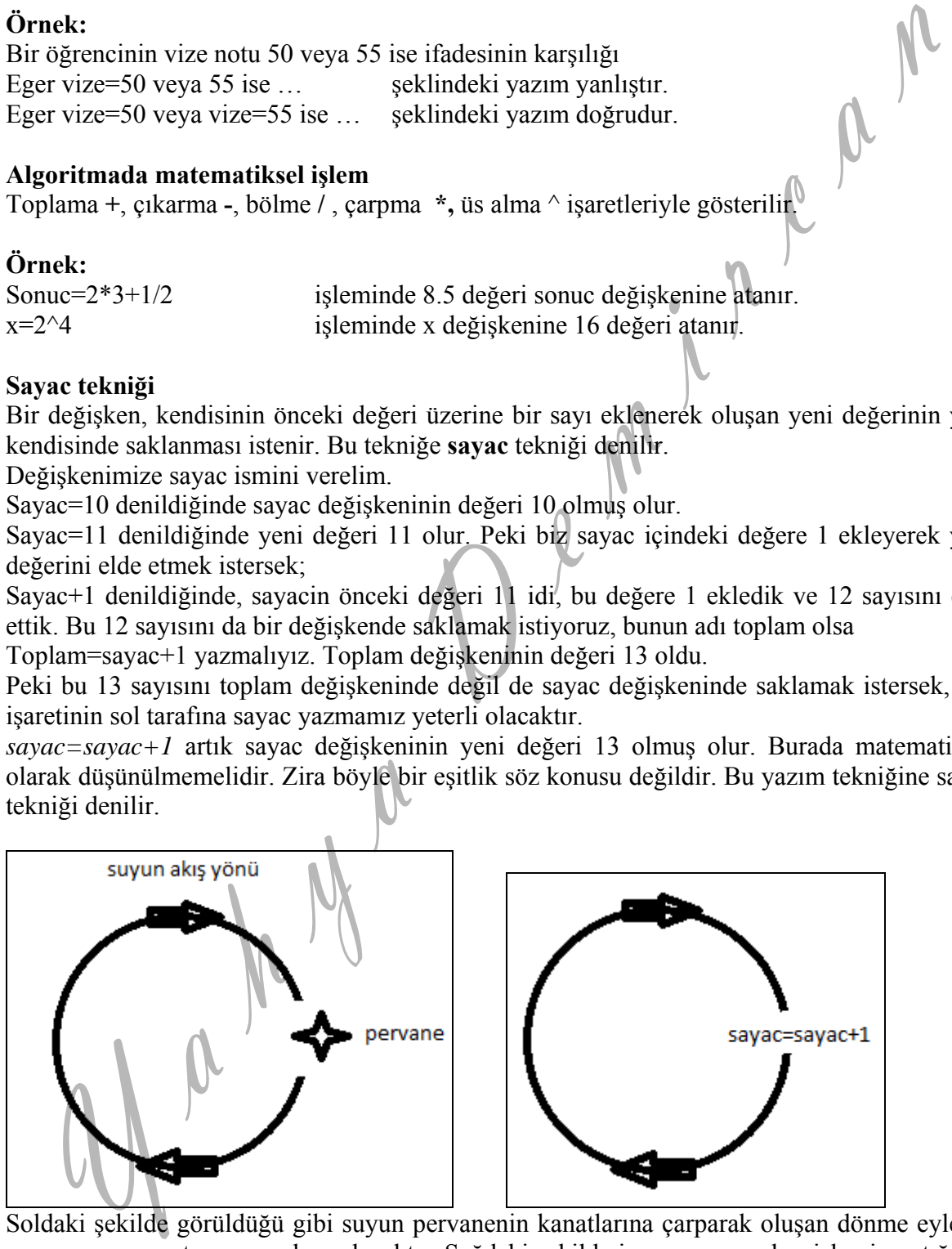

 Soldaki şekilde görüldüğü gibi suyun pervanenin kanatlarına çarparak oluşan dönme eylemi, su sayacınızın artmasına sebep olacaktır. Sağdaki şekilde ise programın her işlemi yaptığında sayacınızın değeri hep bir artacaktır. Bu iki döngüsel harekette, sayac=0 başlangıç değeri olmak kaydıyla, araya bir koşul koyabilir miyiz?

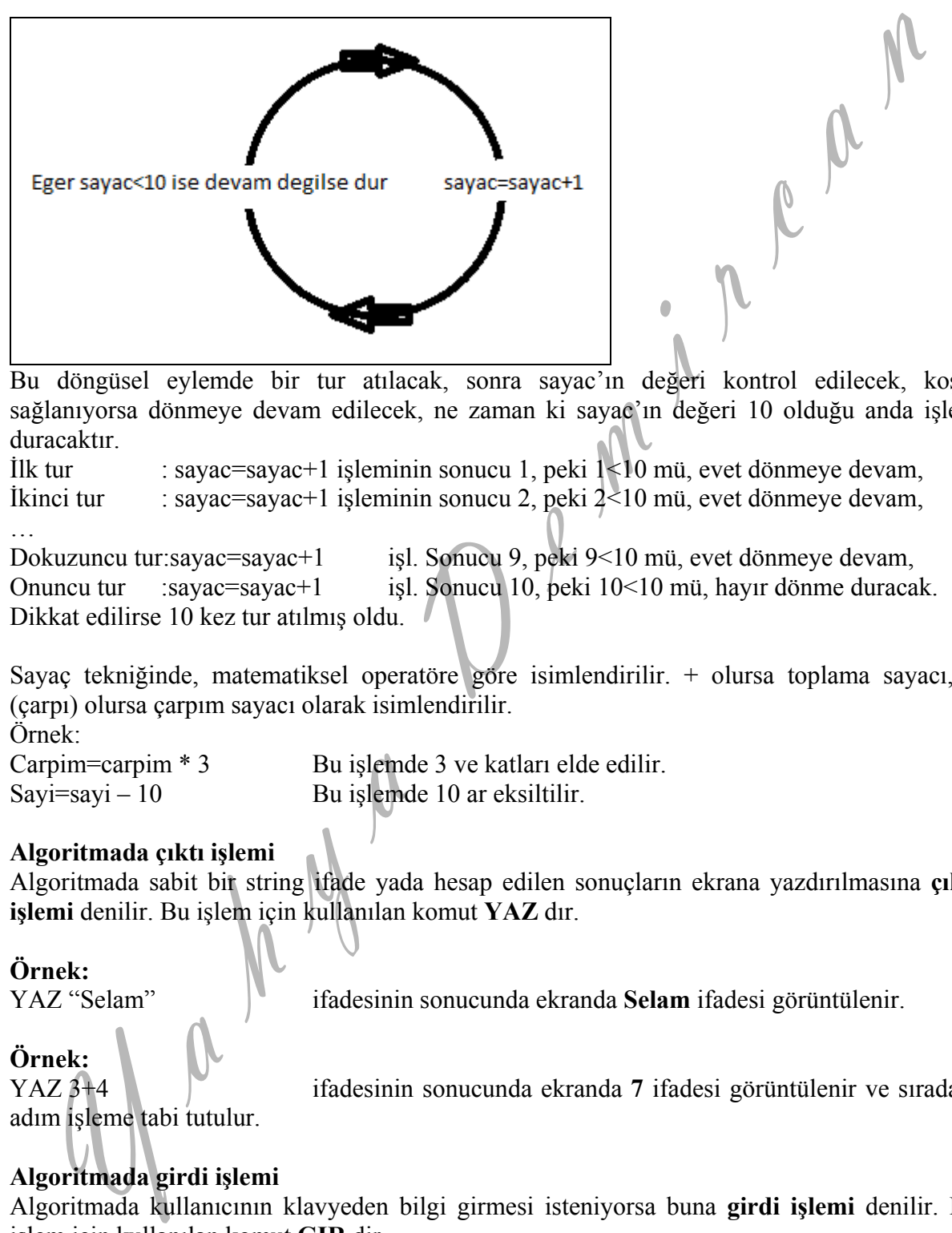

Bu döngüsel eylemde bir tur atılacak, sonra sayac'ın değeri kontrol edilecek, koşul sağlanıyorsa dönmeye devam edilecek, ne zaman ki sayac'ın değeri 10 olduğu anda işlem duracaktır.

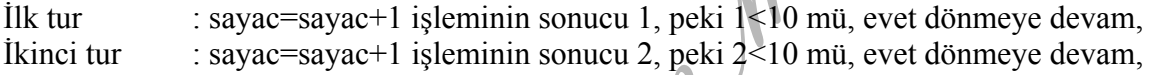

… Dokuzuncu tur:sayac=sayac+1 işl. Sonucu 9, peki 9<10 mü, evet dönmeye devam, Onuncu tur :sayac=sayac+1 işl. Sonucu 10, peki 10<10 mü, hayır dönme duracak. Dikkat edilirse 10 kez tur atılmış oldu.

Sayaç tekniğinde, matematiksel operatöre göre isimlendirilir. + olursa toplama sayacı, \* (çarpı) olursa çarpım sayacı olarak isimlendirilir. Örnek:

Carpim=carpim \* 3 Bu işlemde 3 ve katları elde edilir.  $Savi = savi - 10$  Bu islemde 10 ar eksiltilir.

#### **Algoritmada çıktı işlemi**

Algoritmada sabit bir string ifade yada hesap edilen sonuçların ekrana yazdırılmasına **çıktı işlemi** denilir. Bu işlem için kullanılan komut **YAZ** dır.

## **Örnek:**

YAZ "Selam" ifadesinin sonucunda ekranda **Selam** ifadesi görüntülenir.

## **Örnek:**

adım işleme tabi tutulur.

YAZ 3+4 ifadesinin sonucunda ekranda **7** ifadesi görüntülenir ve sıradaki

## **Algoritmada girdi işlemi**

Algoritmada kullanıcının klavyeden bilgi girmesi isteniyorsa buna **girdi işlemi** denilir. Bu işlem için kullanılan komut **GIR** dir.

#### **Örnek:**

Gir sayi ifadesi işleme alındığında klavyeden bir bilgi girilmesi ve ardından da ENTER tuşuna basılması için kullanıcı beklenir. ENTER dan önce girilen bilgi ilgili değişkenin içine aktarılır ve sıradaki adım işleme tabi tutulur.

**Soru:** Klavyeden girilen iki sayının toplamını ekrana yazdırınız.

Çözüm: A10: Basla A20: say $i=0$ A30: sayi2=0 A40: gir sayi1 A50: gir sayi2 A60: yaz sayi1+sayi2 A70: son

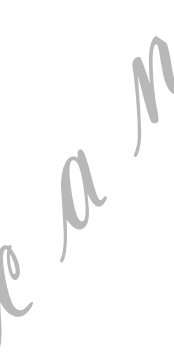

Bu soruda kullanıcıdan iki sayı istenmektedir. Bu nedenle 20 ve 30. adımda iki sayısal değişken tanımlanmıştır. A40 a gelindiğinde beklenir, kullanıcı 5 sayısını tuşlar ve ardından enter'a basılır, A50'ye gelinir yine kullanıcı klavyeden 9 tuşuna ardından enter'a basar. Otomatik olarak sıradaki adım A60 dır. Bu adımda yapılması gereken iki değişkenin içinde bulunan değerler toplanır ve ekrana yazdırılır. 5 ve 9 toplanır ve ekranda 14 sayısı görüntülenir.

**Soru:** Klavyeden girilen öğrenci ismini ekrana yazdırınız<sup>?</sup>

- Çözüm:
- A10: Basla A20: isim=""
- A30: Gir isim
- A40: Yaz isim
- $A50: son$

Bu soruda istenilen sadece klavyeden bir isim girilecek ve onu ekrana yazdıracak algoritmadır. 20. adımda değişken tanımı yapılmıştır, 30 da klavyeden Yahya yazılmış ve ardından enter'a basılmıştır. Otomatik olarak program bir alt satır olan A40 gelmiştir. Bu adımdaki komut ise isim değişkeninin içinde ne varsa onu ekrana görüntüle demektedir ve ekranda Yahya ifadesi görüntülenecektir.

**Soru:** Klavyeden girilen 5 sayıyı toplayarak ekrana yazdırınız.

Çözüm: A10: Basla A20: sayi $1=0$ A30: sayi2=0 A40: sayi3=0 A50: say $i4=0$ A60: sayi5=0 A70: Gir sayi1 A80: Gir sayi2 A90: Gir sayi3 A100: Gir sayi4 A110: Gir sayi5 A120: toplam=  $sayi1 + sayi2 + sayi3 + sayi4 + sayi5$ A130: Yaz toplam A140: Son **EXECUTE:**<br>
Xaristania (1913)<br>
Sozofia:<br>
Sozofia:<br>
20: sayi1-90<br>
10: Basla<br>
10: Basla<br>
10: Sayi2-10<br>
20: sayi1-83yi1<br>
20: sayi2-10<br>
20: sayi2-1<br>
20: sayi2-1<br>
20: sayi2-1<br>
20: sayi2-1<br>
20: sayi2-1<br>
20: sayi2-1<br>
20: sayi2-1<br>

Dikkat edilirse çözüm biraz uzun oldu. Soruda 5 sayı denilmektedir, ya bu 100 sayı olsaydı ! Bu çözümde benzer satırlar yer almaktadır. 5 tane sayi değişkeni tanımı, 5 tane de gir ifadesi var.

Bu tür sorular için klasik örneğimiz olan sürahi ve bardak olayı ile anlamaya çalışalım.

**Senaryo 1:** 5 adet bardak ve sürahi alınır. 5 adet bardak doldurulur ve sürahiye boşaltılır. veya

**Senaryo 2:** Bir bardak ve sürahi alınır, 5 kez bardağı doldur boşalt yaparak sürahide 5 bardak suyun birikmesi sağlanır.

Bu iki senaryoyu sınıfta yorumlayalım …

Böylesi durumlarda bir değişkenle işlemin tekrar edilmesi programcılık mantığı ile uyuşmaktadır.

Tekrarlama işleminde **eger** ve **git** deyimleri kullanılacaktır. "Eger" ile mukayese edeceğiz, isteğimiz gerçekleşmedi ise git komutu ile tekrarlanması gereken işlemlerin baş tarafına göndereceğiz. Çözümü yeniden yazalım;

A10: Basla

A20:  $sayi=0$ A30: sayac=0 A40: toplam=0 **A50: sayac=sayac+1 A60: Gir sayi A70: toplam=toplam + sayi A80: Eger sayac<5 ise Git A50**  A90: Yaz toplam A100: Son

Bu çözümde 5 sayı değil de 100 sayı dahi olsa tek yapılması gereken A80'de 5 yerine 100 yazmak yeterli olacaktır.

Burada tekrar edilmesi gereken satır A60 ve A70 dir. Tekrarlama işleminin kaç kez yapılması gerektiğini A50 saymaktadır. Tekrarlama işlemini kontrol edecek satır A80 dir. Burasını sınıfta biraz daha açalım.

**Soru:** 1 den 1000 a kadar olan sayıların toplamını bularak ekrana yazdıran algoritma yazınız. Çözüm: Bu soruda 1 ile 1000 arasındaki sayılar kullanılacaktır. Bu sayılar ardışık ve elde edilmesi kolay olduğundan klavyeden girilmeyecektir. Aksine klavyeden girdirmek hatalı olacaktır. Düşünün; birisi sizden 1000 e kadar tek tek sayar mısınız şeklinde bir istekte bulunsun. Siz 1, 2, 3, … şeklinde saymaya başlar mısınız, yoksa karşınızdaki kişiye her defasında bir sayı söyleyeyim mi dersiniz !!!! **Example 1:** 5 adet bardak ve sündir alınır. 5 adet bardak doldurulur ve sünning osaylulur<br>
ya minikancsi sağlamır.<br>
maryo 2: Bir bardak ve sünnli alınır, 5 kez bardağı doldur boşalı yaparak sürahide 5 bar<br>
minikancsi sağ

A10: Basla A20: saya $e=0$ A30: toplam=0 **A40: sayac=sayac + 1 A50: toplam = toplam + sayac A60: Eger sayac<1000 ise Git A40**  A70: Yaz toplam  $A80: son$ 

Burada tekrarlama işleminin başlangıcı A40, kontrolü de A60 da yapılmaktadır. Bu işlemi sınıfta tartışalım.

**Soru:** Bir ile 1000 arasındaki sayılardan çift olanları ekrana yazdırınız.

Çözüm: Bu soruda da klavyeden sayı girilmeyecektir. Çünkü sayac mantığıyla bu sayıları elde edilebilmektedir. Sayac değişkeni sıfırdan başlayarak 2'şer artımlarla ilerlerse, çift sayılar elde edilmiş olur.

A10: Basla A20: sayac= $0$ **A30: sayac=sayac + 2 A40: yaz sayac A50: Eger sayac<1000 ise Git A30**  A60: Yaz toplam  $A70$ : son

**Soru:** Klavyeden girilen 100 adet sayı içerisinde tek olanlar, çift olanlar ve sıfır olanların adetleriniz bularak ekrana yazdırınız.

Çözüm: Bu soruda klavyeden tek tek sayılar girilecektir, her girişten sonra bu sayı kontrol edilecek, hangi gruba giriyorsa onun adedi bir artırılacaktır. Bu işlem 100 tane sayı girilene kadar devam edecektir. ^ işareti (üs alma) yardımıyla -1 'in üssüne yazılan sayı tek olursa,

```
sonuc negatif, aksi durumda pozitif olacaktır. 
A10: Basla 
A15: sayi=0A20: sayac=0A21: tsayac=0 tek sayıları sayması için
A22: csayac=0 cift sayıları sayması için 
A23: ssayac=0 sıfırları sayması için 
A30: Gir sayi 
A35: sayac=sayac + 1 
A40: Eger (-1)^sayi<0 ise tsayac=tsayac+1 
A41: Eger (-1)^sayi>0 ise csayac=csayac+1 
A42: Eger sayi=0 ise ssayac=ssayac+1 
A50: Eger sayac<1000 ise Git A30 
A60: Yaz csayac, tsayac, ssayac 
A70: sonEVALUAT SET UNITE ANTIFIC SUPPLY AND SET UNITED ASSOCIATE SUPPLY AND A HOW INTO THE SOMEON AND A HOW INTERFERIC (THE ANTIFIC ANTIFIC ANTIFIC ANTIFIC ANTIFIC ANTIFIC ANTIFIC AND A SUPPLY AND A SUPPLY AND A SUPPLY AND A SU
```
#### **Fonksiyonlar**

Programlama dillerinde, sık kullanılan işlemler bir modül haline getirilmiştir. Bu modüle; procedure, alt program, subroutine, fonksiyon, action, event gibi farklı isimler verilmektedir. Bizde bu tanımlara bir ilave yapalım. Bilim yada iş dünyasında bazı işler rutin hale gelmiştir. Bu rutin işlemleri doğru ve hızlı şekilde, her kullanan kişiye aynı sonucu vermesi önemli özellileri arasındadır. Basit bir örnek vermek gerekirse; pasta ustası her gün kek yapmaktadır. Yıldız şeklindeki keki el yordamıyla yapması mı, yoksa metal bir yıldız kalıbı kullanması mı daha doğru olacaktır. Demek ki, sık kullanılacak işlemler kalıp haline getirilir, "bir kez yaz, defalarca kullan".

Kullanacağımız programlama diline özgü yüzlerce hazır fonksiyonlar bulunmaktadır. Bu derste bunlardan bazıları kullanılacaktır.

Mid(), len(), val(), str(),  $\setminus$  & fonksiyonları kullanılacaktır.

**Mid():** Metinden parça almaya yarayan bir fonksiyondur. Bu fonksiyon 3 değer alır, geriye string değer verir.

Mid(metin,m,n) metin: string ifade, m başlangıç sayısı, n: adet

## **Örnek:**

Mid("Oya top oyna",2,2) sonuç "**ya**" olacaktır. Mid("Yahya",2,3) sonuç "**ahy**" olacaktır.

## **Örnek:**

isim="Yahya Demircan"

mid(isim,1,7) sonuç "Yahya D" olacaktır. Boşlukta bir karakterdir.

## **Örnek:**

 $i=3$  $k=11$ 

mid("Ankara Üniversitesi",i,k) sonuç "Ankara Üniv" olacaktır.

**Len() :** String ifadenin kaç karakterden oluştuğu bulan fonksiyondur. String ifadede boşluk karakterinin de sayıldığı unutulmamalıdır.

## **Örnek:**

Len("Ali fiş topla") sonuç 13 olacaktır.

## **Örnek:**

Adres="degol cad. No:5 tandoğan" Len(adres) sonuç 24 olacaktır.

**Soru:** Klavyeden girilen öğrenci isminin ilk 3 karakterini ekrana yazdırınız.

Çözüm: A10: Basla A20: isim="" A30: gir isim A40: Yaz mid(isim,1,3)

A50: son

**Soru:** "Ankara" kelimesinin harflerini alt alta şekildeki gibi yazdırınız.

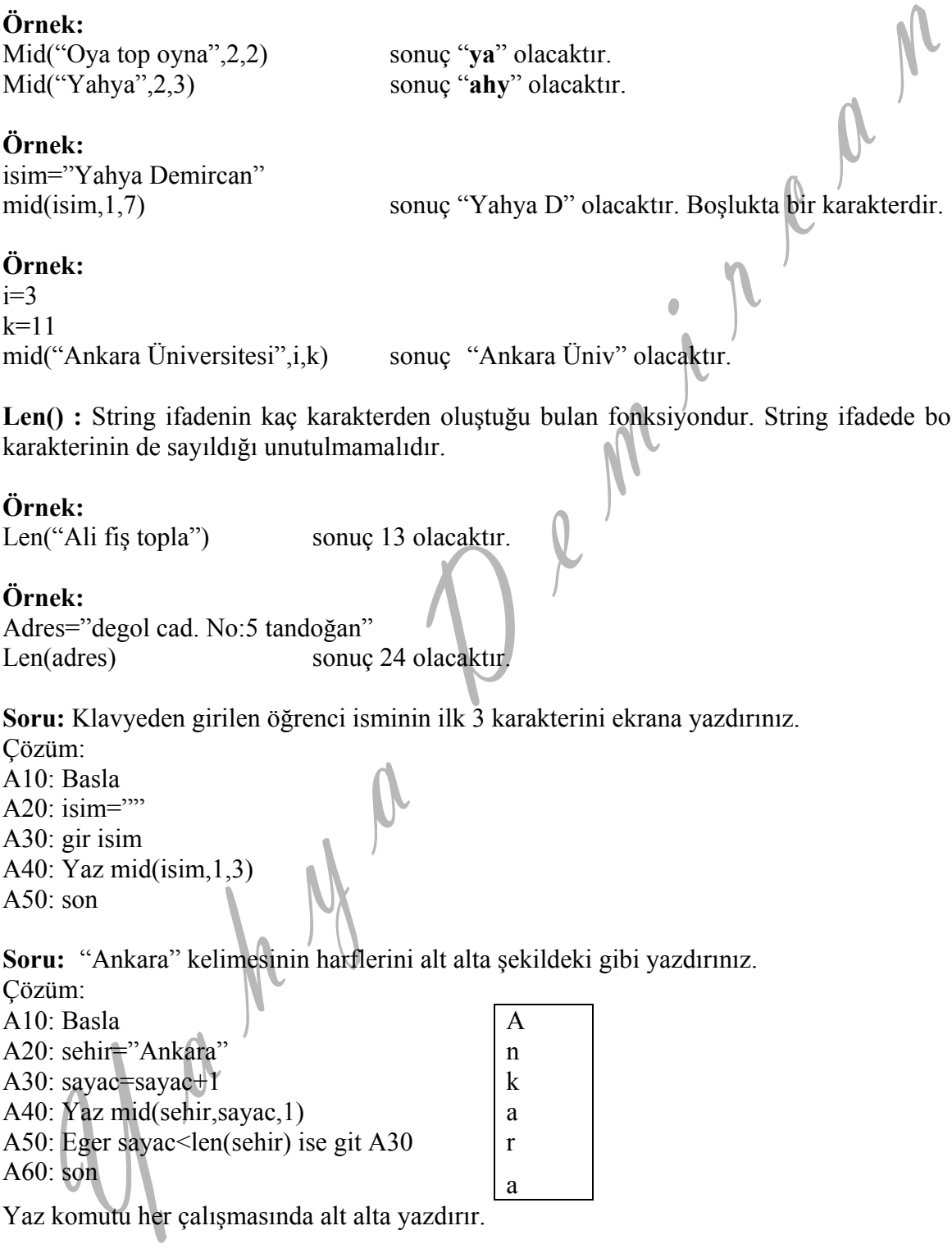

Yaz komutu her çalışmasında alt alta yazdırır.

**Soru:** Klavyeden girilen cümledeki kelime sayısını bularak ekrana yazdırınız. Çözüm: Bir cümlede normal şartlarda kelimeler arasında bir boşluk yer alır. Boşluk sayısı bulunursa çözüme ulaşılır. A10: Basla A20: cumle=""

A25: kelmeSay=0 A26: uzunluk=0 A30: sayac= $0$ A40: gir sayac A50: uzunluk=len(cumle) A60: sayac=sayac+1 A70: Eger mid(cumle,sayac,1)=" " ise kelimeSay=kelimeSay+1 A80: Eger sayac<uzunlukise git A60 A90: yaz kelimeSay+1 ------- neden 1 eklendi ? A100: son **EXECUTE AND SET CONDUCT AND SET CONDUCT AND SET CONDUCT AND SET CONDUCT AND SET CONDUCT AND A UNIVERSIDENT OF THE CONDUCT AND SET CONDUCT AND SET CONDUCT AND CONDUCT AND CONDUCT AND CONDUCT AND CONDUCT AND CONDUCT AND CO** 

Val(): Bu fonksiyon rakamlardan oluşmuş string ifadeyi sayısal hale dönüştürür. ,string ifade rakam değilde bunun dışındaki karakterlerden birisi olursa sonuç sıfırdır.

### **Örnek:**

Val("321") sonuç 321 sayısıdır.

### **Örnek:**

Savi="344"

Val(sayi) sonuç 344 sayısıdır.

#### **Örnek:**

Val("onbir") sonuç 0 sayısıdır.

## **Örnek:**

Val("Ankara") sonuç 0 sayısıdır. Str(): Bu fonksiyon sayıyı stringe dönüştürerek string fonksiyonların kullanılmasına olanak sağlar.

**Örnek:** 

Str(25) Sonuç string "25" olmaktadır. Bu sayı değildir.

# **Örnek:**

Numara=34534 Str(numara) Sonuç string "34534" halini almaktadır. Numara değişkeni halen sayısaldır. Sadece içindeki bilgi alınmış stringe dönüştürülmüştür.

**Soru:** Klavyeden girilen sayının rakamları toplamını ekrana yazdırınız. Çözüm: Sayı stringe dönüştürülür, rakamları tek tek ele alınır, sayıya dönüştürülür ve toplamı bulunur.

A10: Basla A20:  $savi=0$ A25:  $sSavi=""$ A26: uzunluk=0 A28: toplam=0 A30: sayac= $0$ A40: gir sayi A45: sSayi=str(sayi) sayi içindeki değer alınır, stringe dönüştürülür A50: uzunluk=len(sSayi) A60: sayac=sayac+1 A70: toplam=toplam+val(mid(sSayi,sayac,1)) alınan basamak sayiya dönüştürülür A80: Eger sayac<uzunluk ise git A60 A90: yaz toplam A100: son **EXERCATE SET AND SURFALMER SURFALMER SURFALMER SURFALMER SURFALMER SURFALMER SURFALMER SURFALMER (10) BASING THE MILE CONSIDERATION OF A SURFALMER SURFALMER SURFALMER SURFALMER SURFALMER SURFALMER SURFALMER SURFALMER SUR** 

**\:** Bu işaret bir fonksiyon gibi davranır. Bir sayının diğer bir sayıya bölümünden oluşan bölümün tam kısmını verir. Tam bölme olarak bilinir. Normal / işleminde bölüm kesirlidir. **Örnek:** 

 $3\sqrt{2}$  sonuç 1 dir.

 $7\lambda$ 3 sonuc 2 dir.

7/3 sonuç 2.33 dür.

**Soru:** İki basamaklı sayılar içerisinde 7'nin katlarını ekrana yazdırınız.

Çözüm: Bu sorunun iki farklı çözümü mevcuttur. İki basamaklı sayılar 10 dan başlar 99 kadar devam eder. Burada \ işaretini kullanarak çözüme gidelim.

A10: Basla A20: sayac= $0$ A30: sayac=sayac+1 A40: Eger sayac/7=sayac\7 ise Yaz sayac A50: Eger sayac<99 ise git A30  $A60<sup>3</sup>$  son

**&:** Bu fonksiyon string ifadeleri birleştirmek için kullanılır. **Örnek:**  Adres1="Dögol cad" Adres2=" No:5 tandoğan" Adres= adres1 & adres2 iki bilgi birleştirilip adres değişkenine atanmıştır.

**Soru:** Klavyeden ayrı ayrı girilen ad ve soyadın arasına bir boşluk koyarak ekrana yazdırınız. Çözüm:

A10: Basla A20:  $ad = "$ A30: sovad="" A40: butun="" A50: Gir ad A60: Gir soyad A70: butun=ad & " " & soyad A80: Yaz butun A90: son

**Soru:** Klavyeden girilen cümlenin kelimelerini alt alta yazdırınız. Çözüm: Bu çözümde cümledeki boşluklardan yaralanılacaktır.

A10: Basla A20: cumle="" A30: uzunluk=0 A40: sayac= $0$ A50: Gir cumle A60: sayac=sayac+1 A70: kelime=kelime & mid(cumle,sayac,1) A80: Eger mid(cumle,sayac,1)=" " ise yaz kelime A90: Eger mid $(\text{cumle}, \text{sayac}, 1) = "$  " ise kelime="" Bu satır neden ? A100: Eger sayac<len(cumle) ise git A60 A110: son S0. Yuz butun<br>
Yuz Klavyeden girilen eümlenin kelimelerini ult alta yazdırmız.<br>
Yuz Klavyeden girilen eümledeki boşluklardan yaralanılacaktır.<br>
20. cuzunlu-= 70.<br>
20. cuzunlu-= 70. comencione ayarca-1<br>
40. sayac-a-1<br>
70.

### **Akış Şeması**

Bir problemin çözüm aşamalarının şekillerle ifade edilmesidir. Akış şemasında kullanılan şekiller aşağıda verilmiştir.

Basla ve son ifadelerinde kullanılır.

Klavyeden bil girişi için kullanılır, Gir komutu yerine geçer.

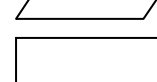

İşlem ifadelerinde kullanılır.

Karar verme ifadelerinde kullanılır. "Eger" deyimi yerine geçer.

Ekrana çıktı işlemlerinde kullanılır. "Yaz" komutu yerine kullanılır.

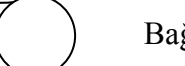

Bağlantı noktalarında kullanılır.

Yönlendirmelerde kullanılır.

**Soru:** Bir ile 10 arasındaki tamsayıların karelerini ve kendilerini ekrana yazdıran algoritmanın akış şemasını çiziniz. Çözüm:

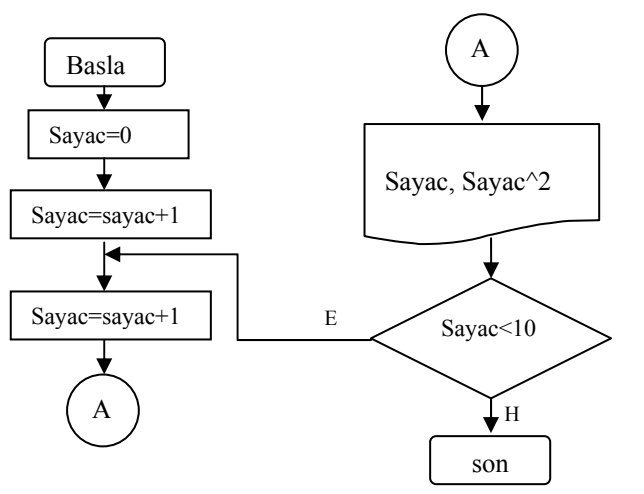